"Gedanken zum Fundament des Informatikturms"<u>Jürg Nievergelt, ETH Zürich, 1995</u> , <u>Eine Euron, 200</u>

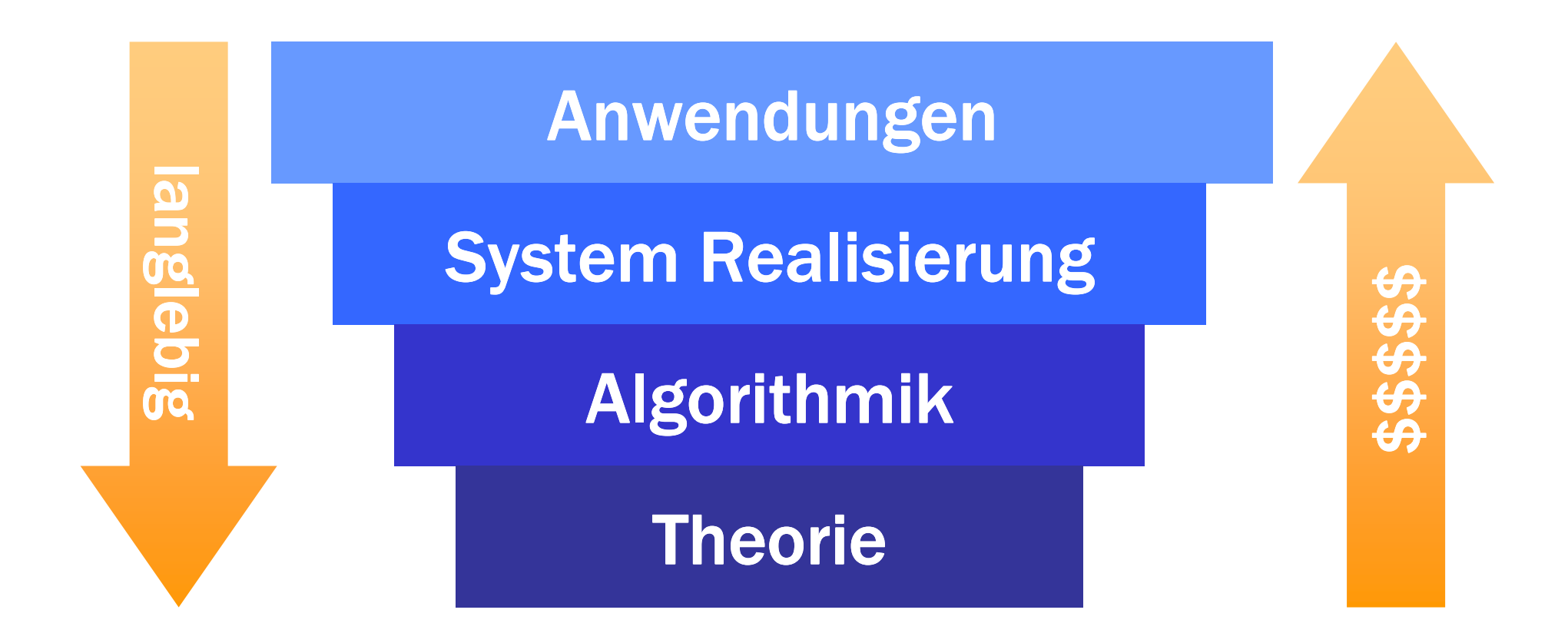

"Gedanken zum Fundament des Informatikturms"<u>Jürg Nievergelt, ETH Zürich, 1995</u> , <u>Eine Euron, 200</u>

Anwendungen: das "Gesicht" der Informatik Marketing & Verkauf; Installation & Betrieb

> System-Realisierung: Projekte Programmierung, Projektleitung

Algorithmik: klein, aber fein! Forschung & Entwicklung

Theorie: was ewig währtDie Grübler

## **Theorie**

#### Warum wir nur einen kurzen Abstecher in die theoretische Informatik machen ...

I would advise students to pay more attention to the fundamental ideas rather than the latest technology. The technology will be out-of-date before they graduate. Fundamental ideas never get out of date.

However, what worries me about what I just said is that some people would think of Turing machines and Goedel's theorem as fundamentals.

I think those things are fundamental but they are also nearly irrelevant. I think there are fundamental design principles, forexample structured programming principles, the good ideas in "Object Oriented" programming, etc.

David Parnas (1999). Software Engineering Notes, Vol. 24, No. 3.<br>http://www.sigsoft.org/SEN/narnas.html http://www.sigsoft.org/SEN/parnas.html.

## Beispiel: Wie sicher ist mein Geld ... ?

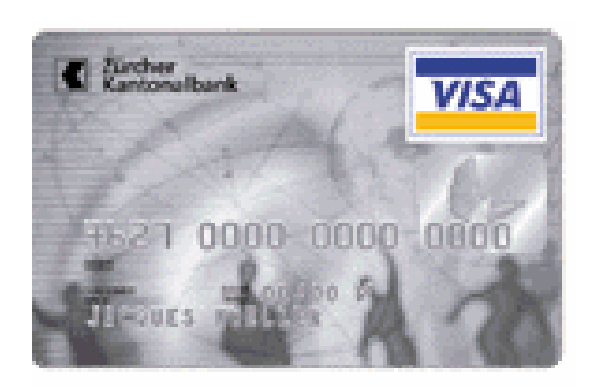

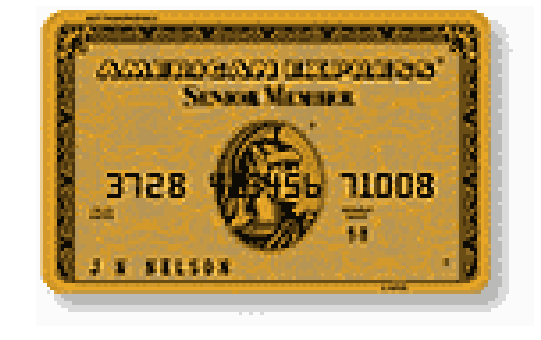

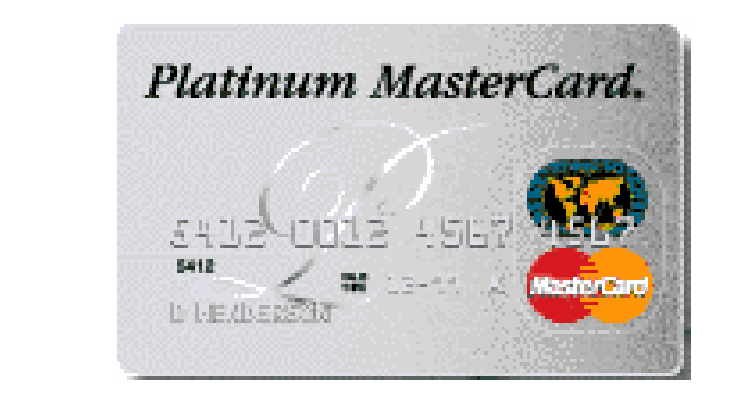

Oder anders gefragt: wie schwierig ist es, die Verschlüsselung zu knacken?

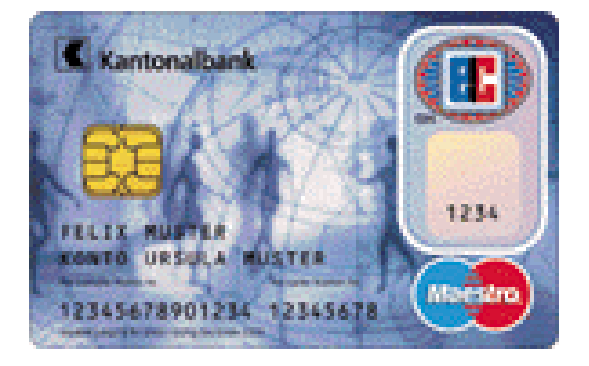

## Beispiel: Willst Du mich heiraten?

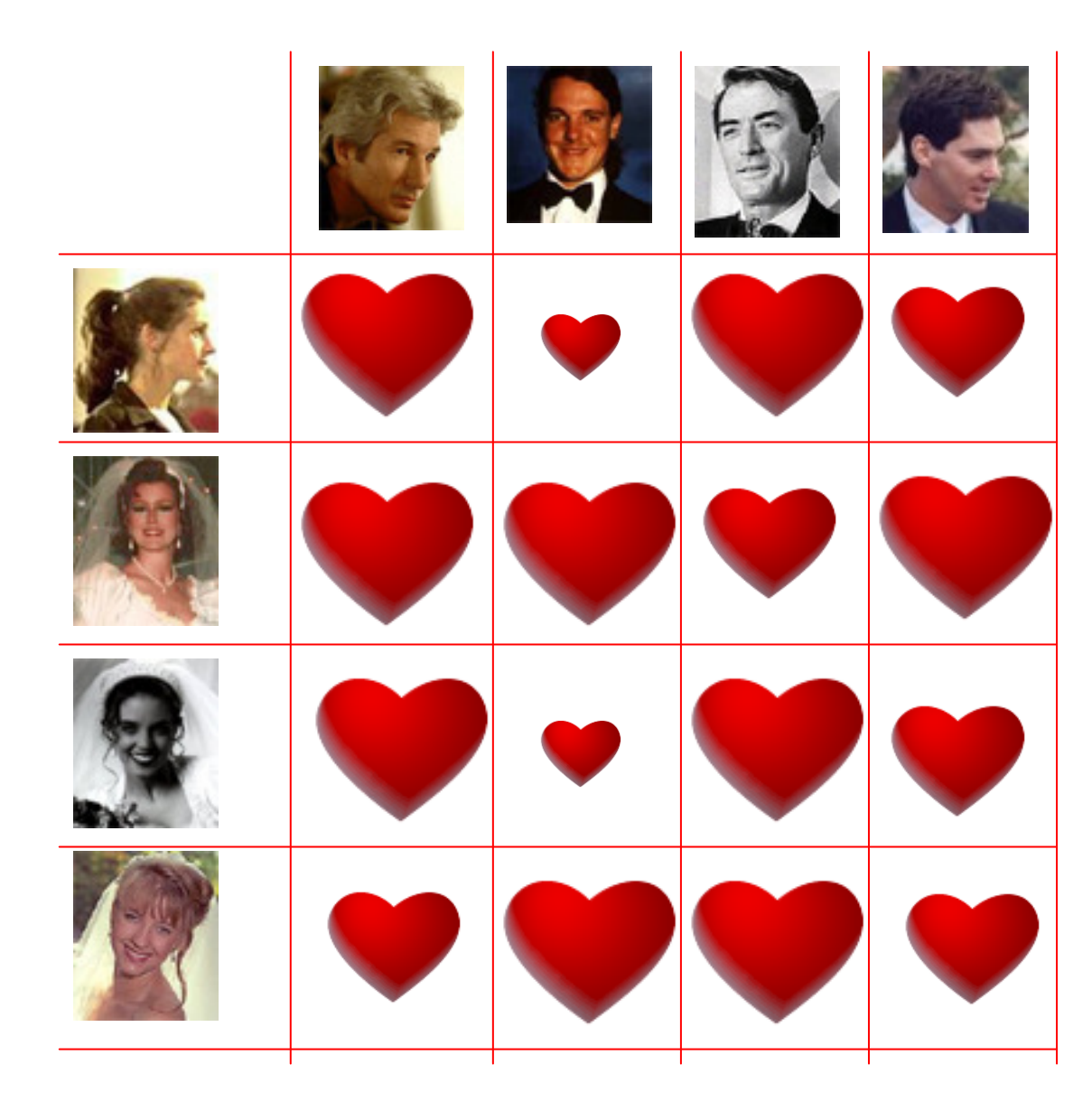

#### ... und wenn sie nicht gestorben sind, so leben sie ...

Eine mögliche "stabile Verheiratung": alle sind glücklich verheiratet!

#### ... noch heute ...

Eine mögliche "stabile Verheiratung": alle sind glücklich verheiratet!

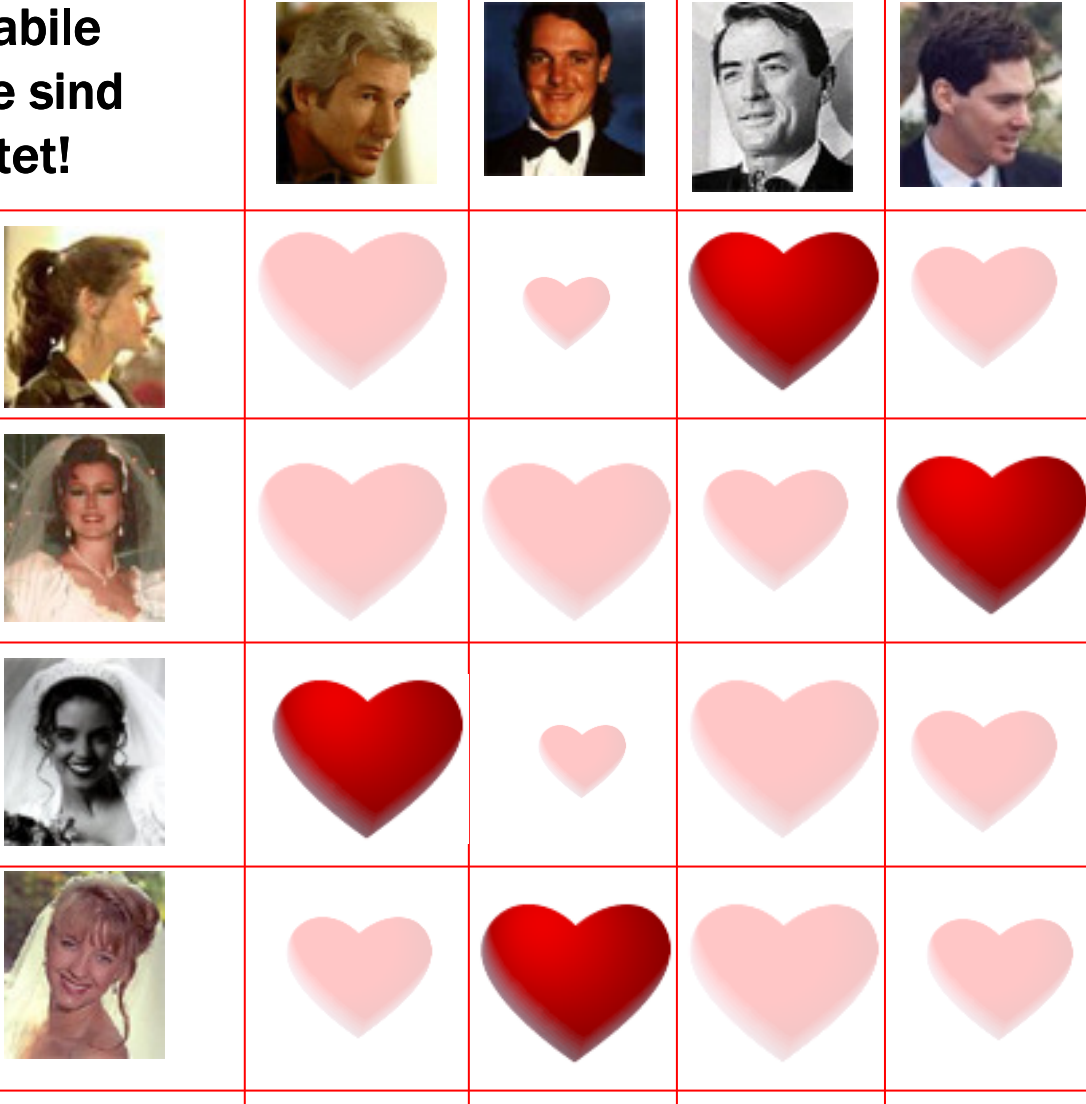

## Probleme, Probleme!

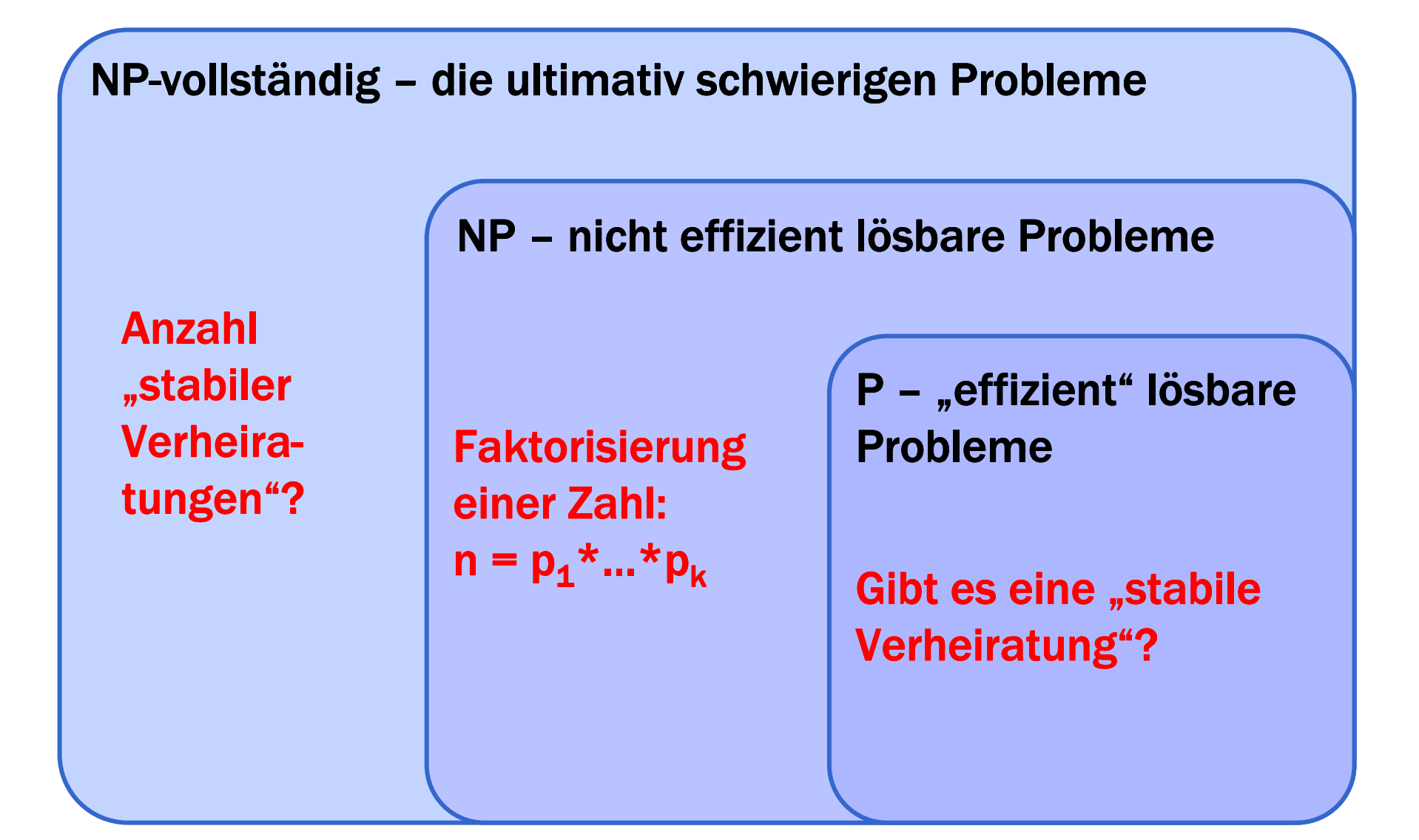

#### Von Igeln und von Hasen –was heisst hier "effizient"?

#### NP – nicht effizient lösbare Probleme

**Faktorisierung** einer Zahl:  $n = p_1^*...*p_k$ 

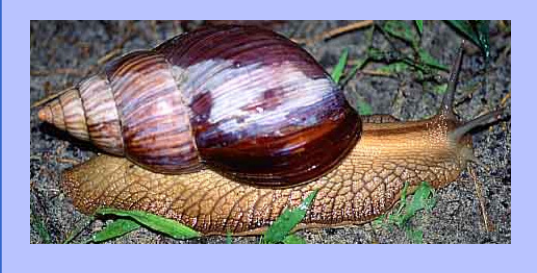

P – "effizient" lösbare Probleme

#### Gibt es eine "stabile Verheiratung"?

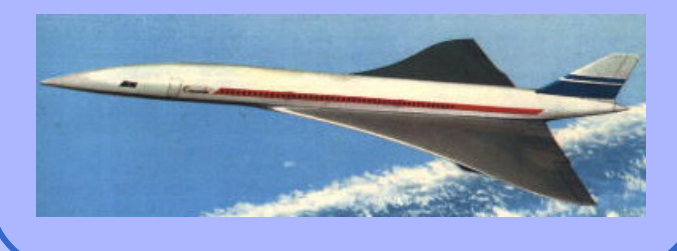

Die 1'000'000 US\$ Frage

# P = NP oder P # NP ?

Eigenschaft von NP-vollständigen Problemen:

wenn jemand für eines davon eine "effiziente" Lösung<br><sup>findot</sup> Wäre das der Reweis dafür, dass alle NP Breble findet, wäre das der Beweis dafür, dass alle NP-Probleme effizient gelöst werden können: P = NP!

### Theorie: Was tun Informatiker?

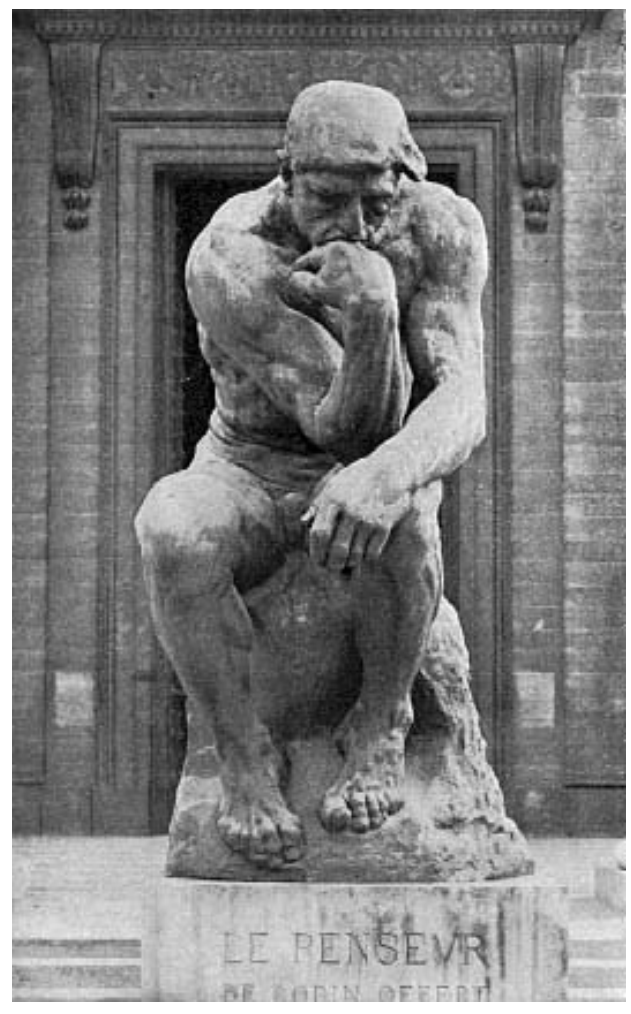

Auguste Rodin, "Der Denker"

Sie denken.

Sie grübeln.

Sie beweisen.

Vielleicht.

Sie veröffentlichen.

In obskuren Zeitschriften.

## Grundsatzfragen der Informatik

Welche Probleme können mit welchen Mitteln wie effizient gelöst werden?

Welche Probleme können mit gegebenen Mittelnüberhaupt gelöst werden ?

abhängig vom "Programmiermodell":

- Automaten<br>• Turingmase
- Turingmaschinen<br>• Quanteneempute
- Quantencomputer<br>• Pio Computer 2
- Bio-Computer ?<br>• 2
- ?

Berechnungsmodell – oder:<br>: kann Kara, was kann er nic Was kann Kara, was kann er nicht?

#### Abhängig von Annahme:

1. "Read-Only World":

Kara darf die Welt nicht verändern

⇒ Endlicher Automat

2. "In-Place Memory World":

Kara darf einen beschränkten Bereich der Welt verändern

 $\Rightarrow$  Spezialfall Linear Bounded Automaton

#### 3. "Read-Write World:

Kara darf die Welt beliebig verändern

 $\Rightarrow$  Turing-Maschine (bei unbeschränkter Weltgrösse)

## ... und trotzdem kann er einige interessante Aufgaben lösen!

#### Read-Only World

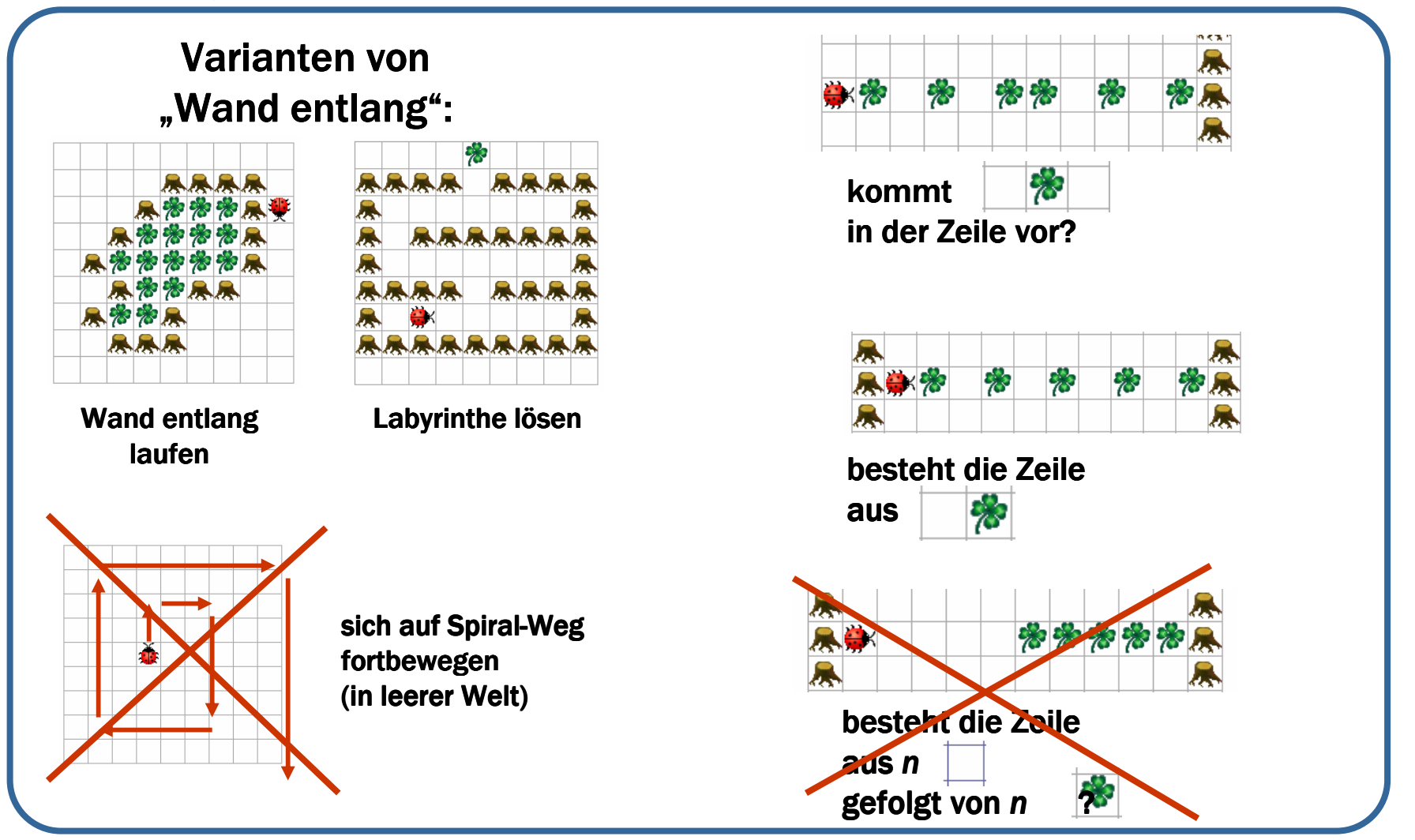

## ... und trotzdem kann er einige interessante Aufgaben lösen!

#### In-Place Memory World

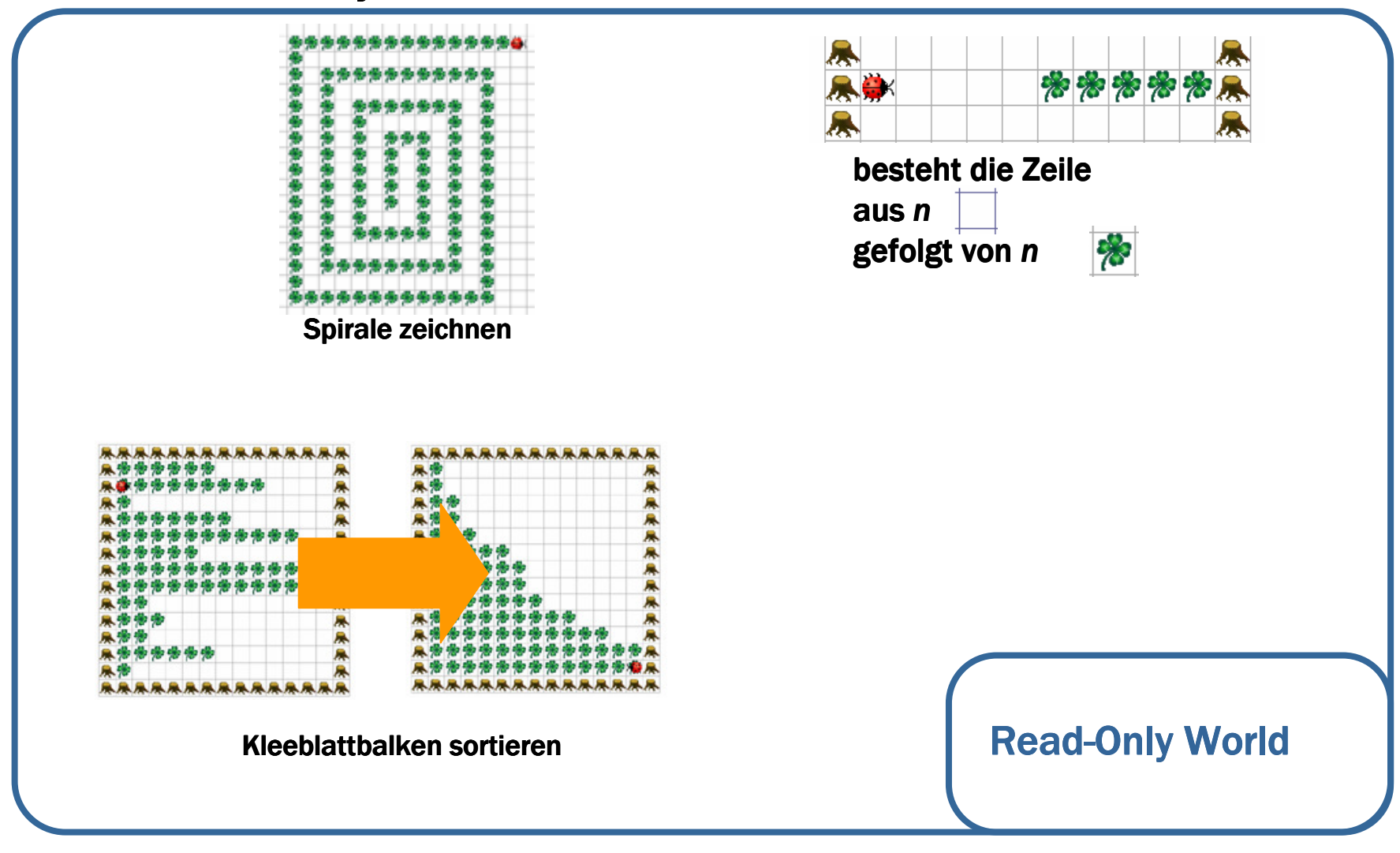

## ... und trotzdem kann er einige interessante Aufgaben lösen!

#### In-Place Memory World

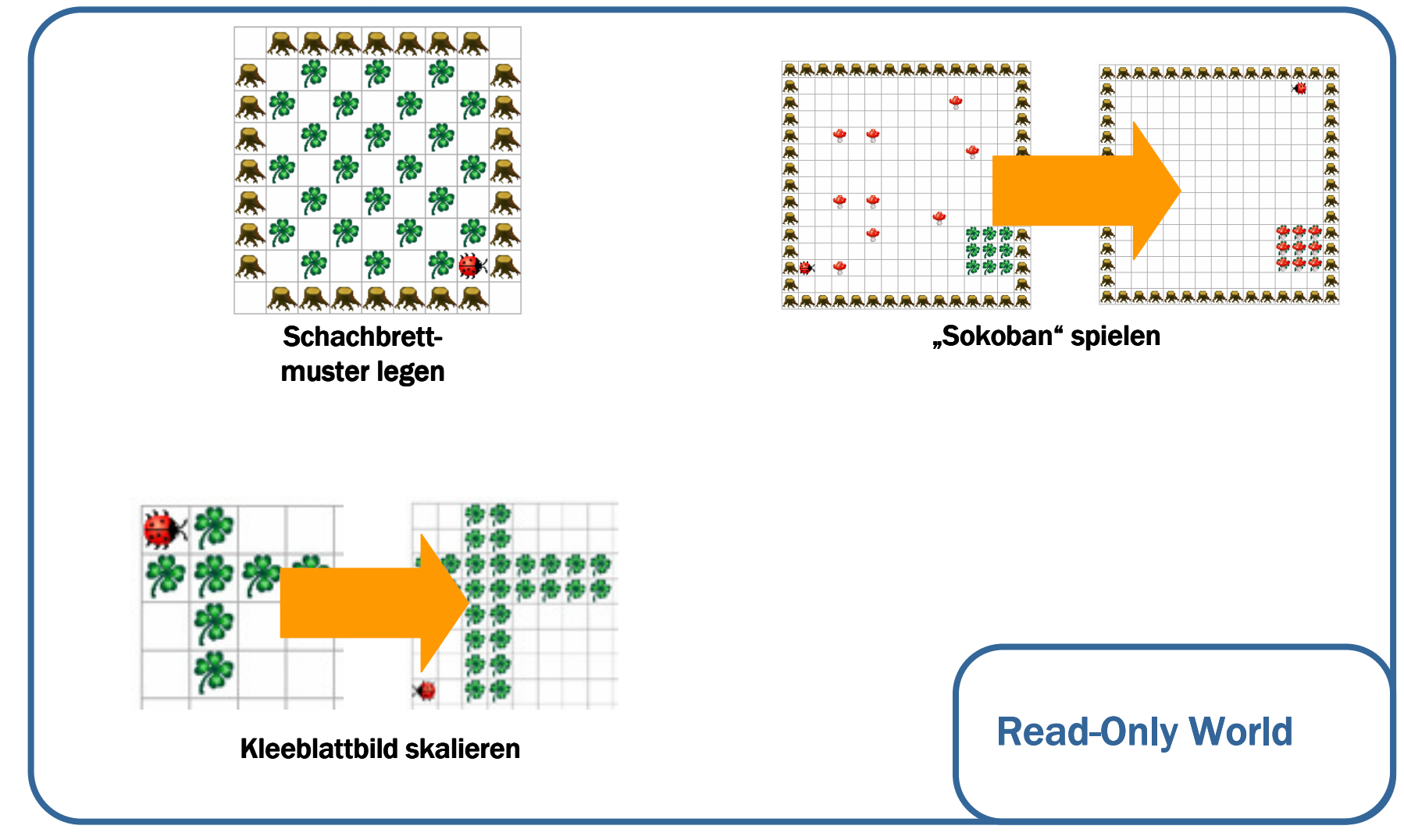

## ... aber es gibt auch unlösbare Aufgaben!

#### Read-Write Memory World

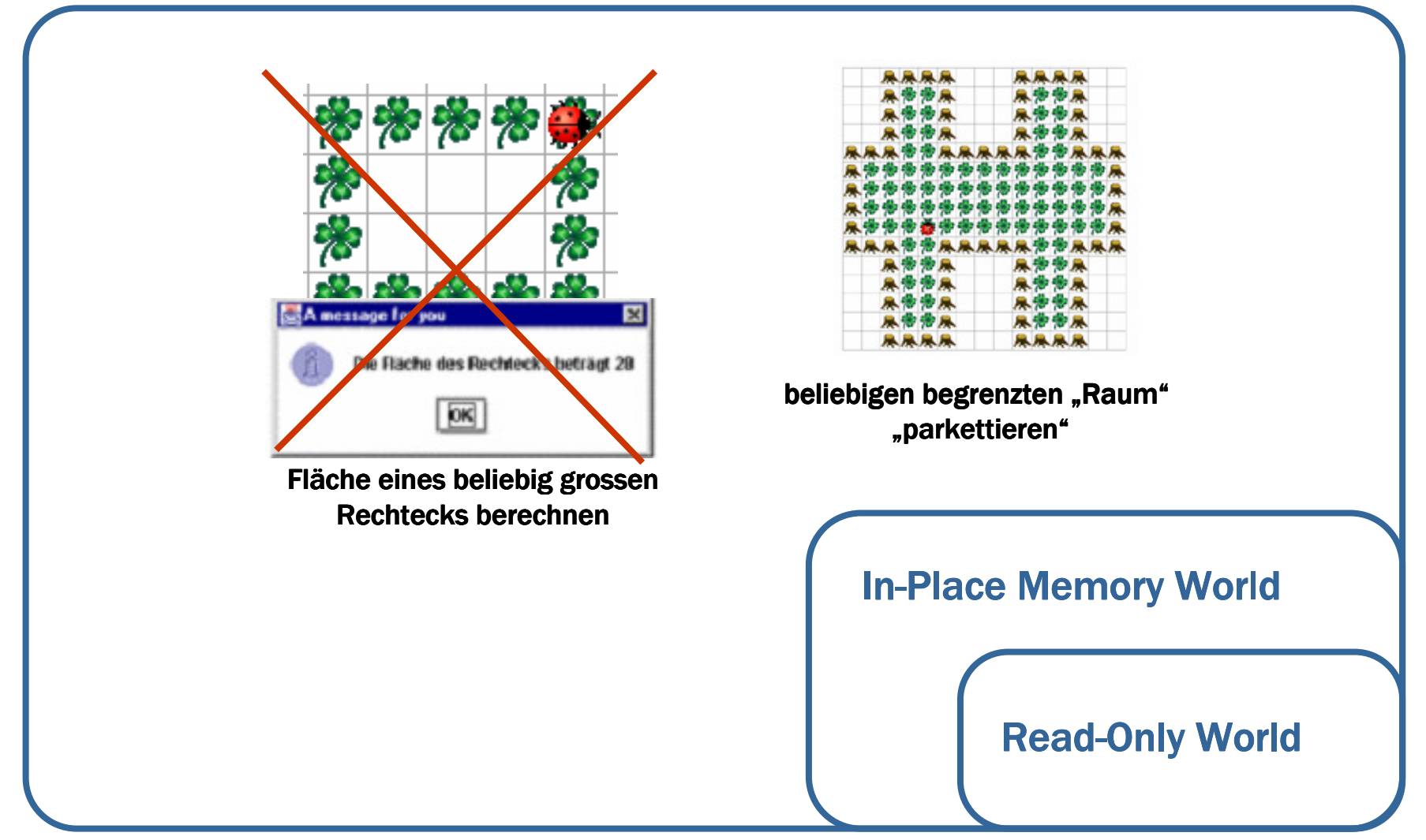

## Beispiel: Raum "parkettieren"

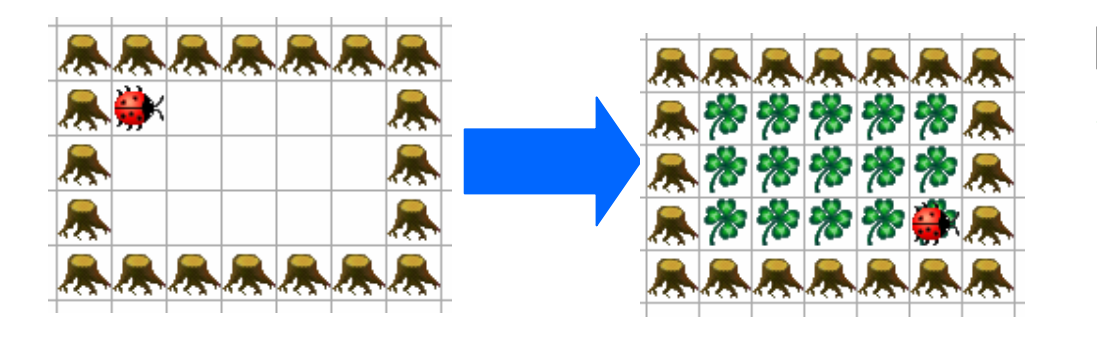

#### Rechteckige Räume:

 $\checkmark$  kein Problem (2 Zustände)

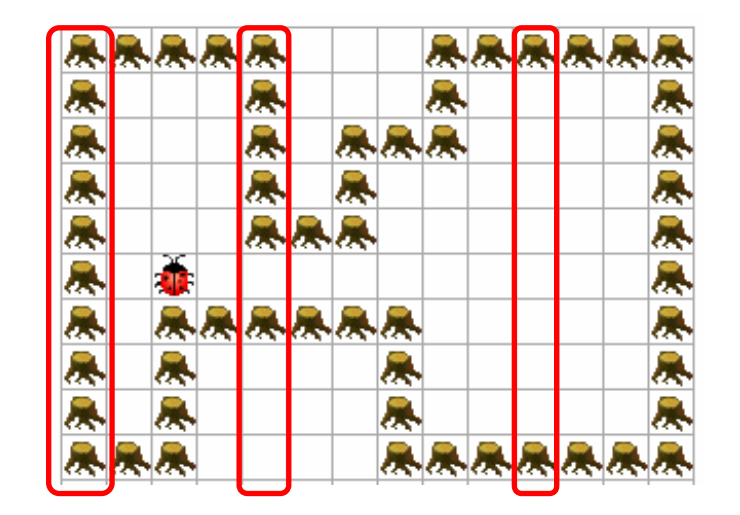

"Vertikal rechteckig konvexer" Raum:

- • in jeder Spalte höchstens in jeder Spalte zwei Wände
- V kein Problem  $\sqrt{2}$ (3 Zustände)

#### Beispiel: Raum "parkettieren"

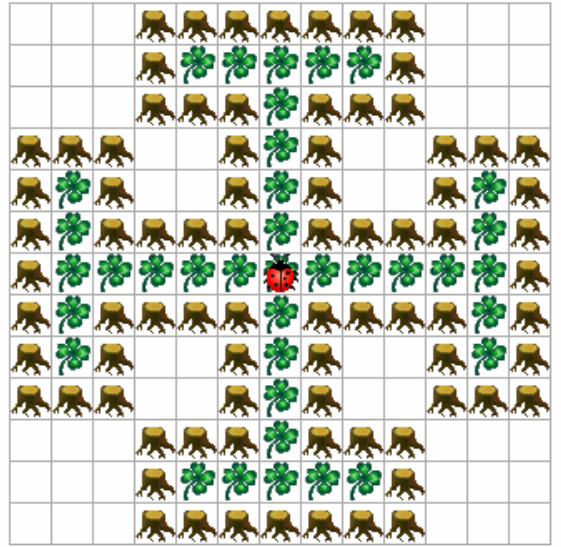

beliebig geformte Räume: <sup>3</sup> es scheint intuitiv unmöglich zu sein...

gibt es dafür einen Beweis?

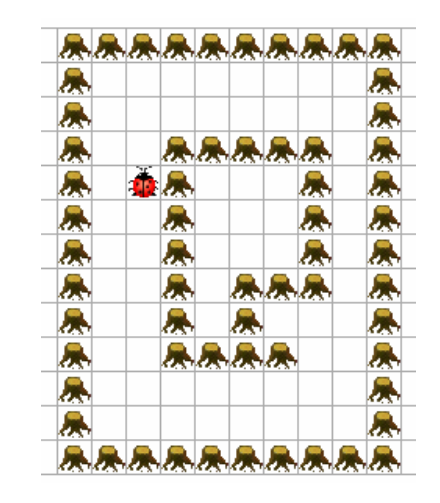

... und was ist mit Hindernissen in den Räumen?

## Kara kann es eben doch!

Den Beweis dafür liefert: Horst Müller: A One-Symbol Printing Automaton Escaping from every<br>Iabyrinth Computing 19 95-110 (1977) labyrinth. Computing 19, 95-110 (1977).

12. März 2001

## Kara als Labyrinth-Bewältiger

**Horst Müller** 

Über die Konstruktion eines Kara-Käfers, der einen geschlossenen, endlichen zusammenhängenden Raum mit Blättern pflastert (parkettiert, voll absucht)

(Mehr Information auf der Webseite zu Kara.)

## Die Kernidee des Algorithmus

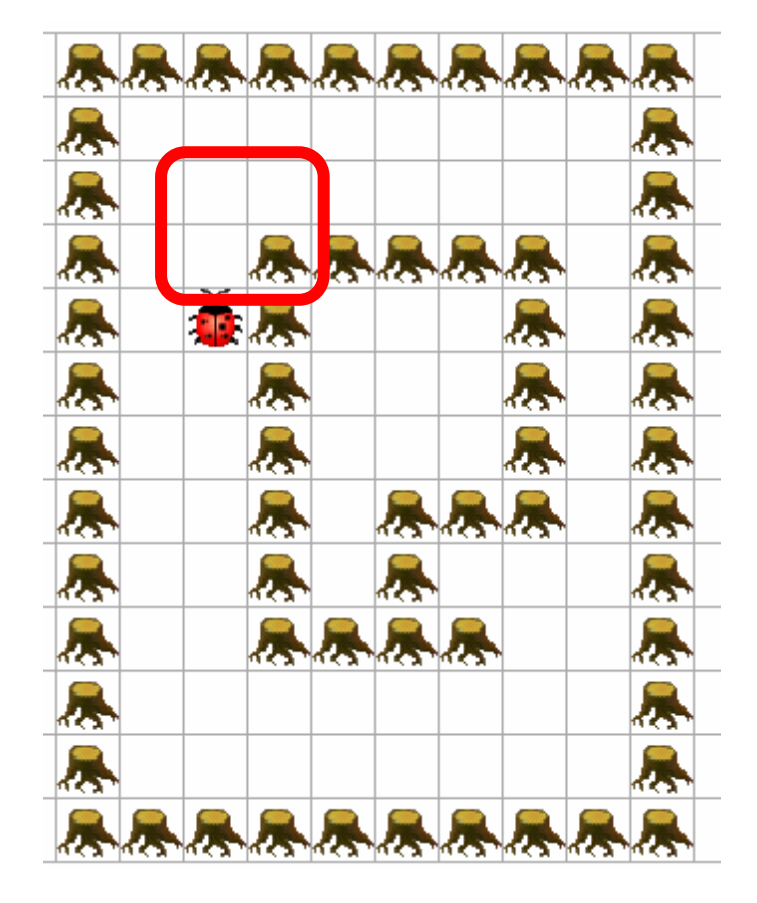

#### (Stark vereinfacht!)

Man will <mark>Backtracking</mark> implementieren. Eigentlich müsste man dazu auf ein Feld einen "Pfeil" legen können: "von daher ist Kara gekommen".

Das wird simuliert, indem vier Felder zu einem "Makrofeld" zusammengefasst werden. Dann überlegt man sich die Kombinationen von diesen Feldern mit Kara, Kleeblättern und Bäumen – eine clevere und nicht-triviale<br>Auswahl dieser Kombinationen imnlemer Auswahl dieser Kombinationen implementiert man dann als "Pfeile". Und schon kann man Backtracking implementieren...

Hinweis: ein JavaKara-Programm, das das Verfahren<br>Impetat, jet rund 20 Seiten Jang umsetzt, ist rund 20 Seiten lang...

#### Beispiel: Raum "parkettieren"

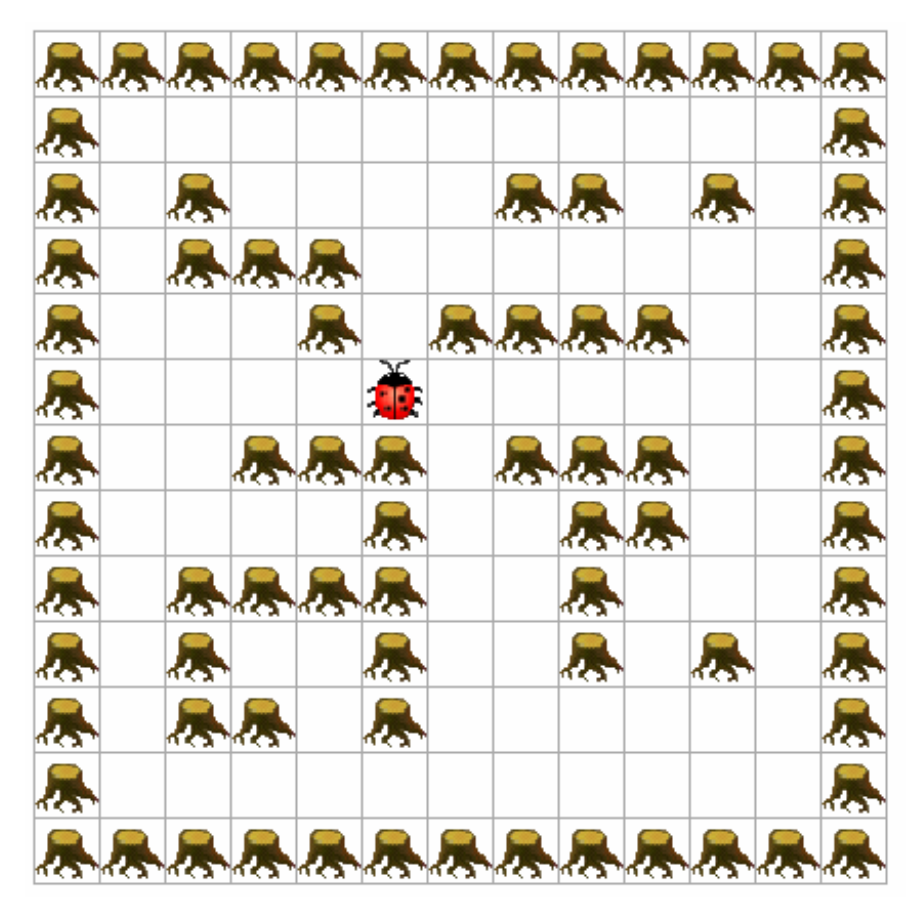

beliebig geformte Räume, mit beliebig geformten Hindernissen:

☺und es geht doch wenn Kara "würfeln" darf...

Kara kann auch nichtdeterministische Automaten ausführen...